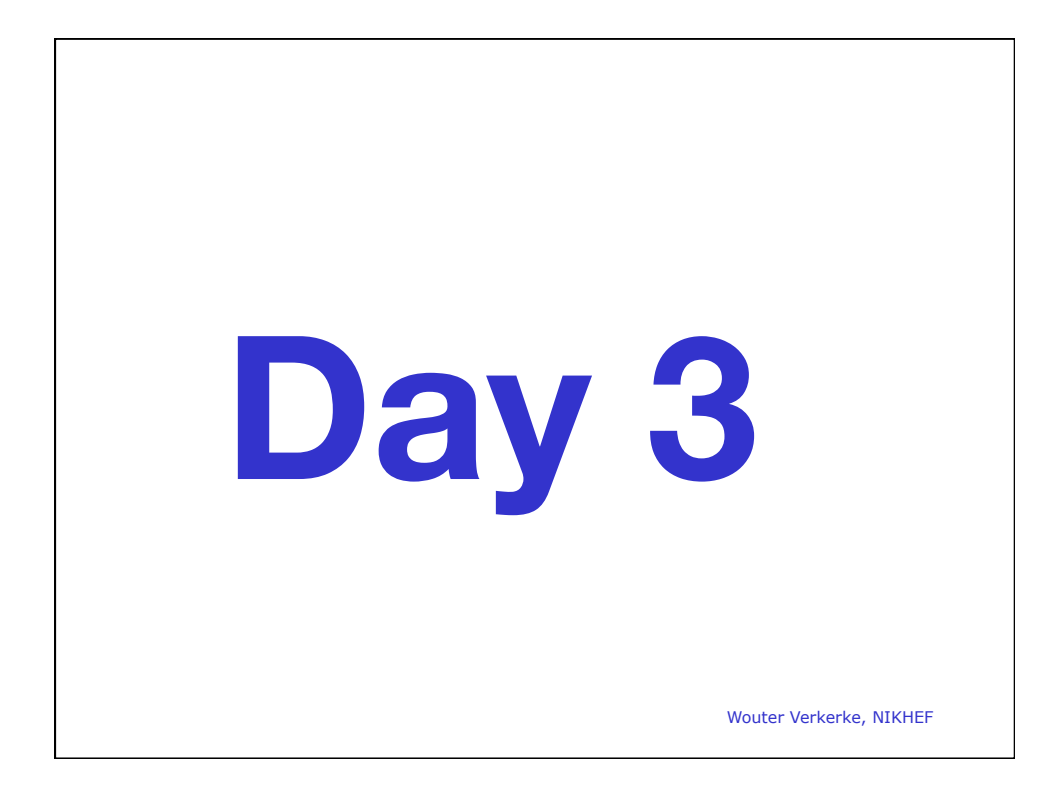

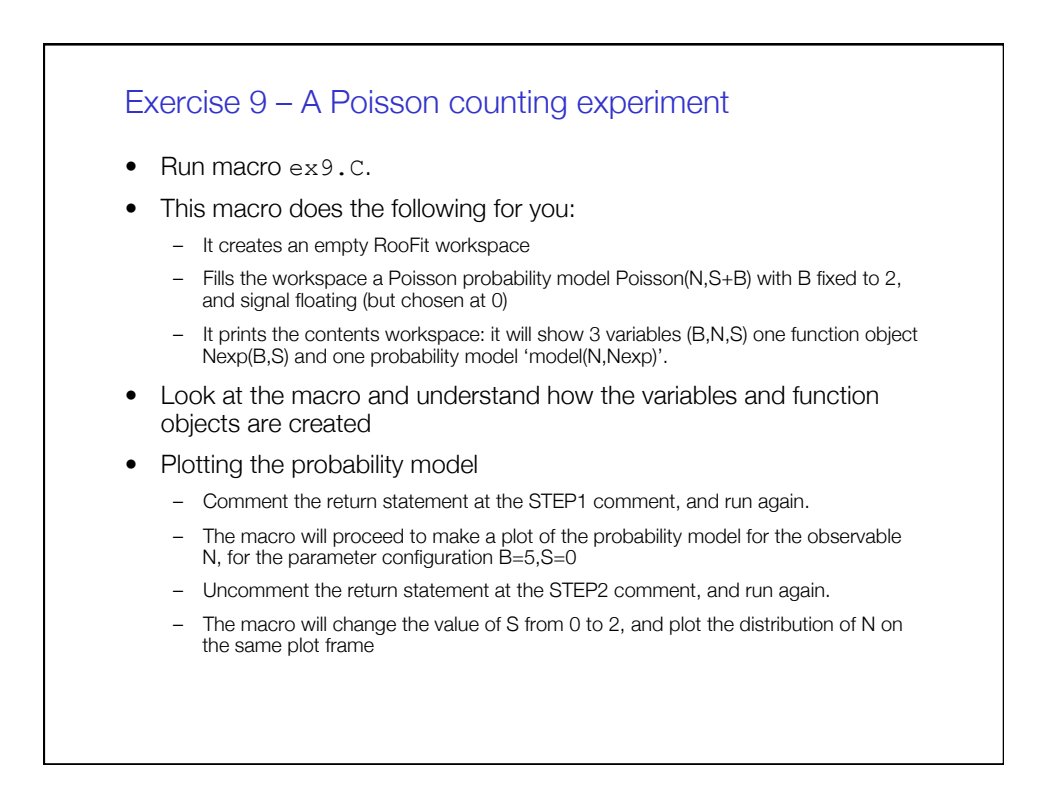

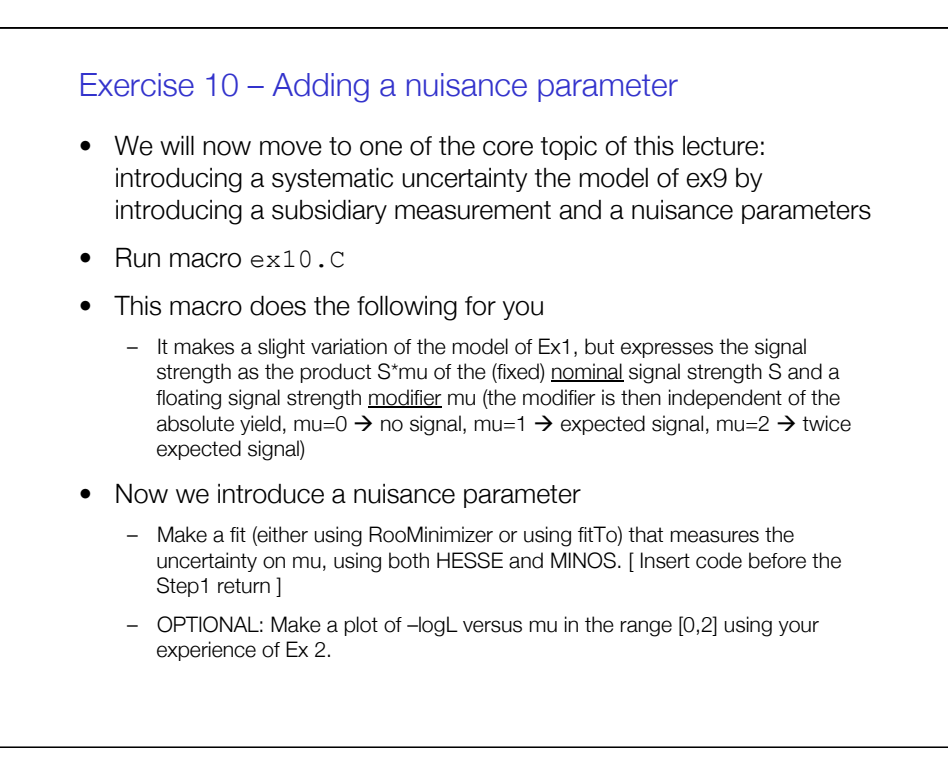

## Exercise 10 – continued

- Now we introduce a nuisance parameter (continued)
	- Now comment the step-1 return statement.
	- Now make a fit of 'model2' similar to the fit of 'model' before
	- Compare what parameters are fitted, what the fitted values are, and how the uncertainties on the fitted parameters compare
	- What happens to the uncertainty on mu between the  $1<sup>st</sup>$  and  $2<sup>nd</sup>$  fit?
- Congratulations you have just performed your first profile likelihood fit that includes a systematic uncertainty (on the background estimate) in your fitted estimate of mu!

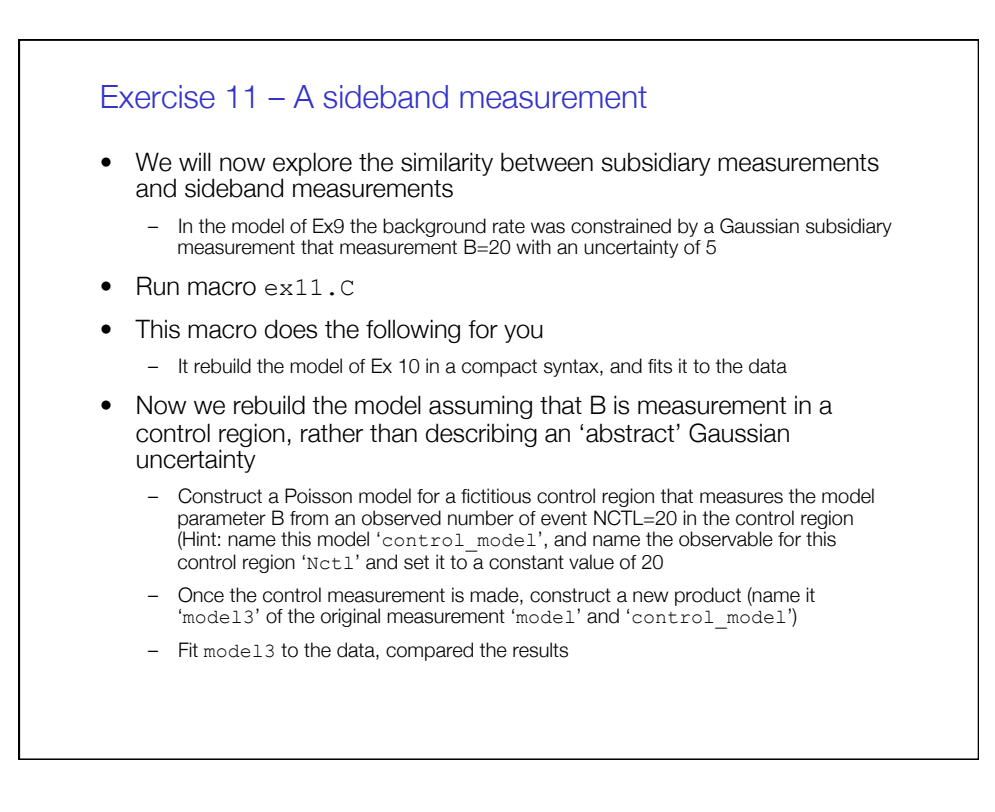

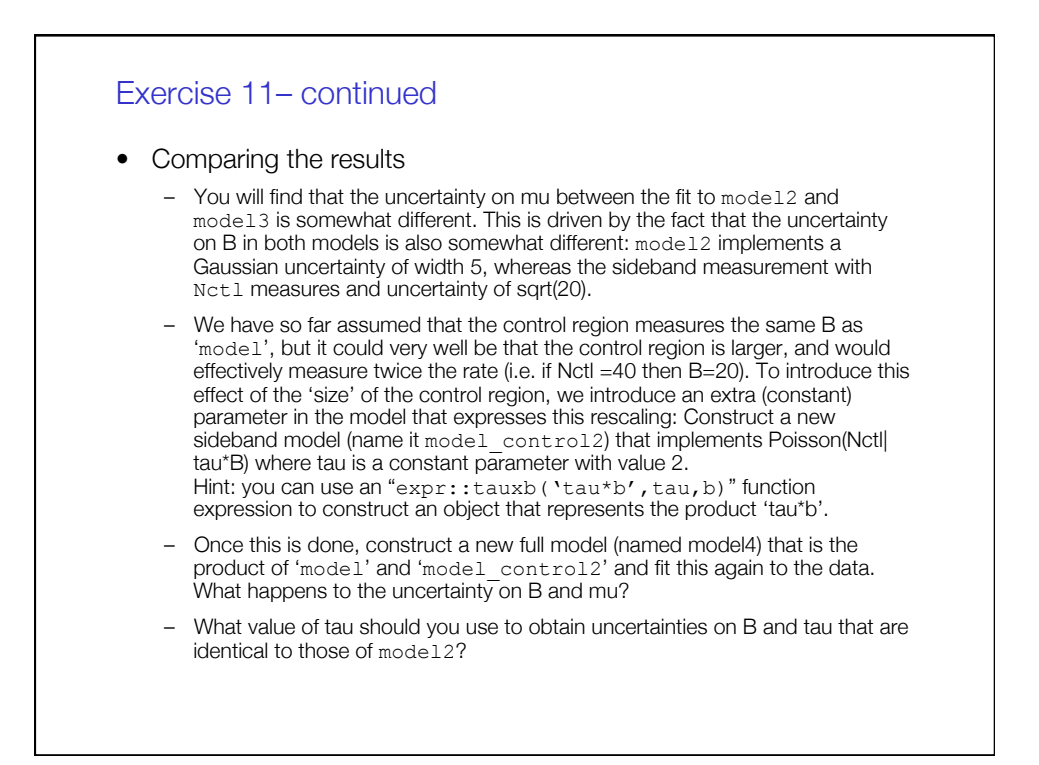

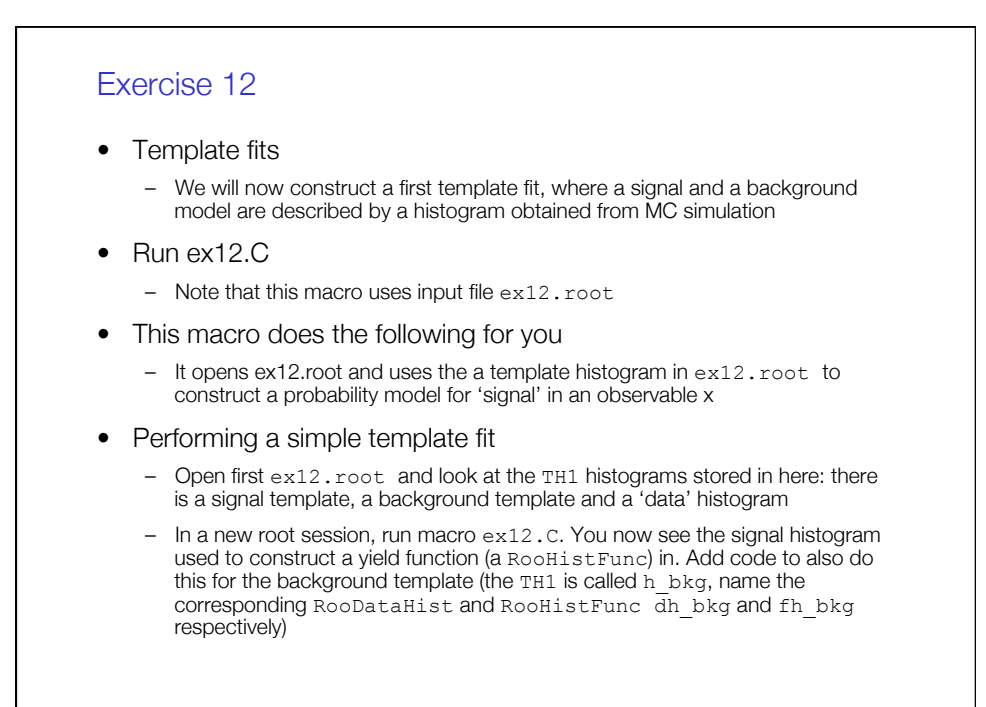

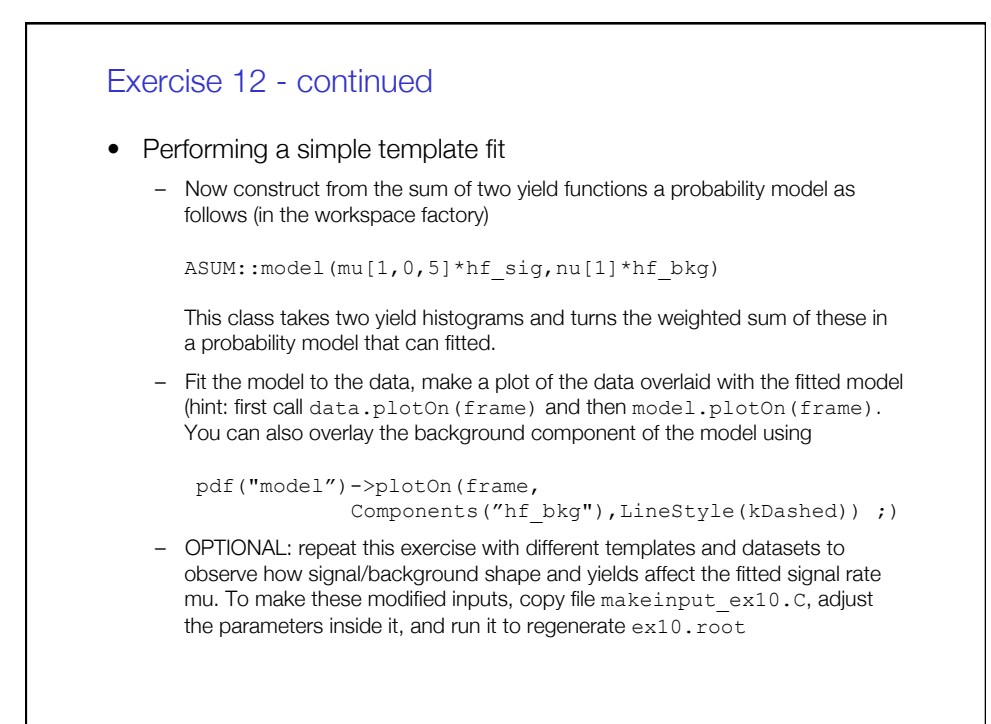

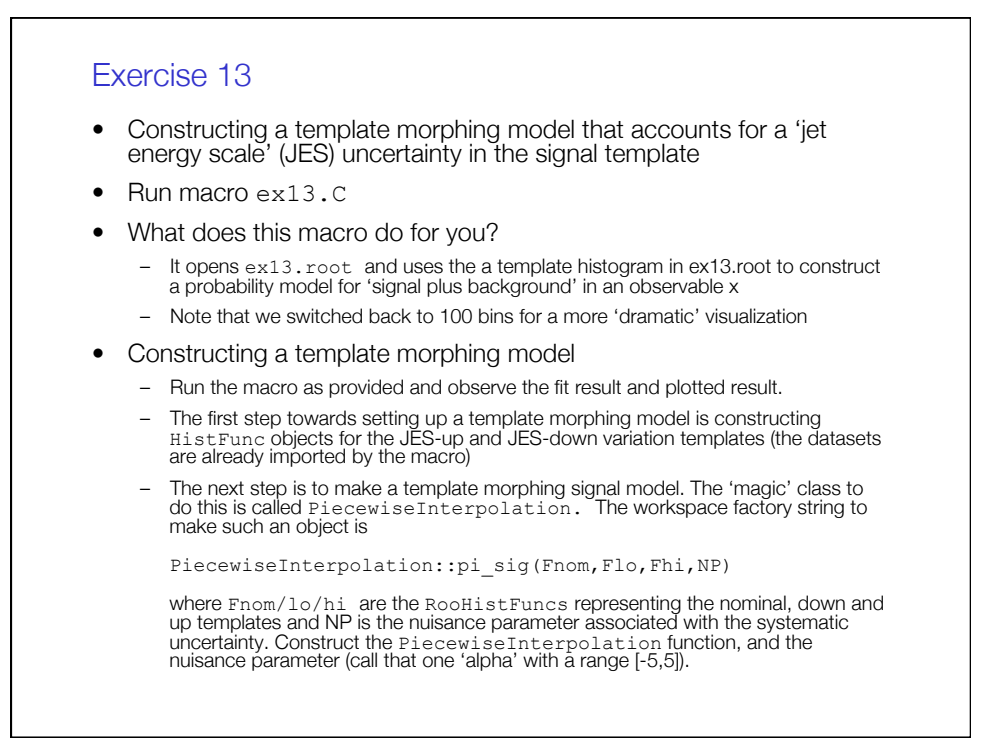

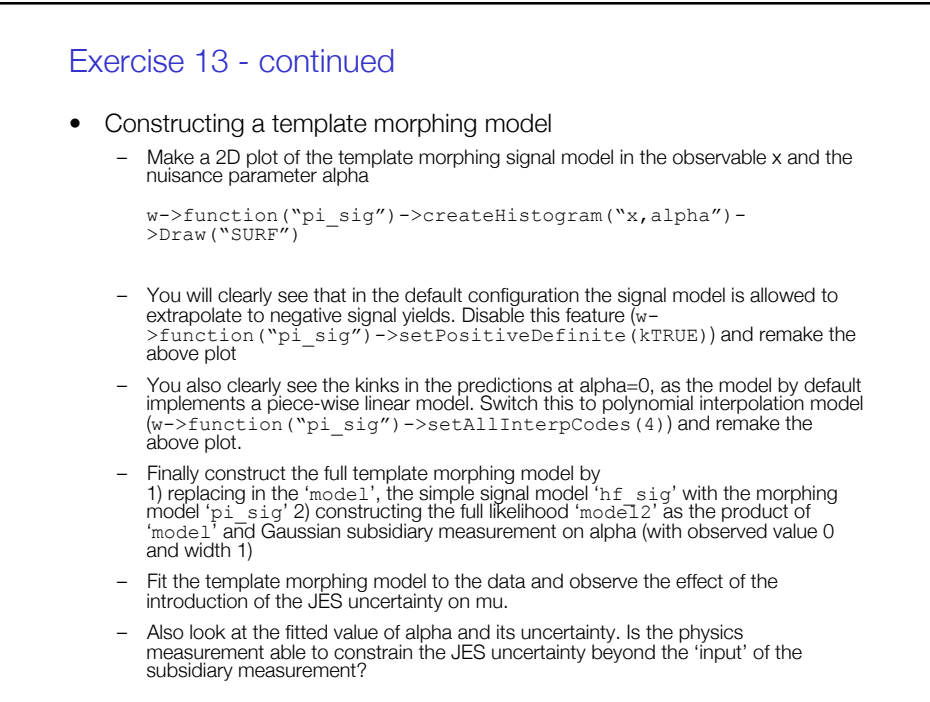

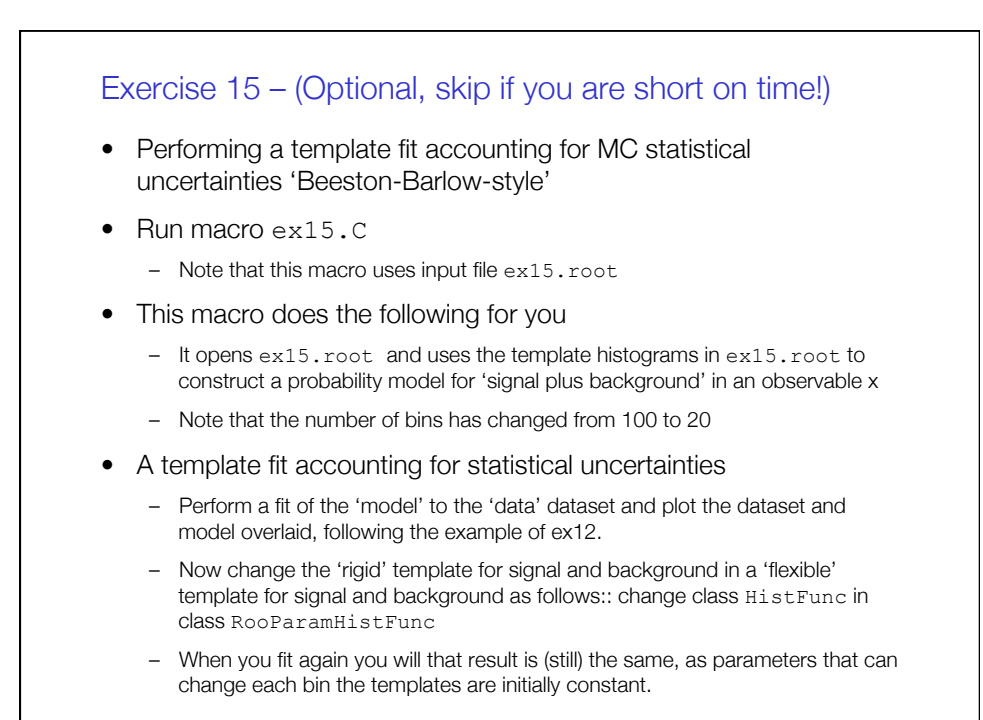

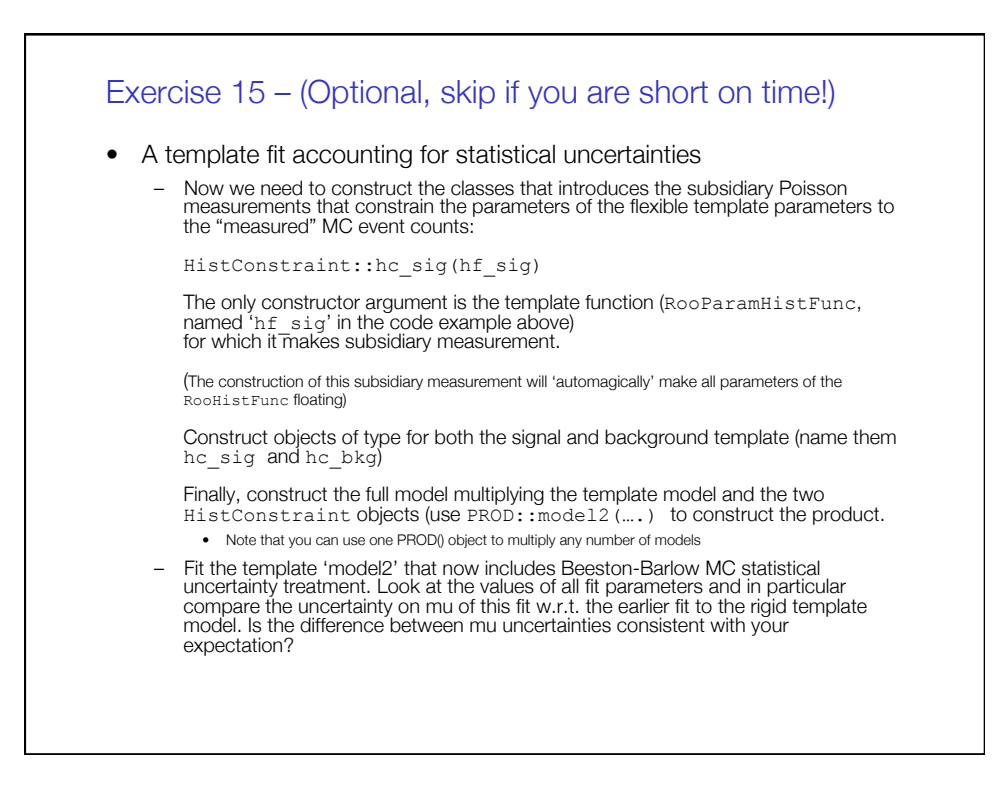